#### **De la loi binomiale à la loi normale**

### **Partie A : Variable aléatoire** *<sup>X</sup>* **suivant la loi binomiale** <sup>B</sup>(30 ; <sup>0</sup>*,* 3)

On donne sur la figure 1, pour  $n = 30$  et  $p = 0, 3$ , les valeurs approchées des probabilités de cette loi *(seulement celles supérieures à*  $10^{-2}$ , *les autres ayant été négligées)* ainsi qu'une représentation graphique en bâtons.

- 1. Calculer l'espérance *µ* et l'écart-type *<sup>σ</sup>* de *<sup>X</sup>*.
- 2. Représenter dans le repère de la figure 2. l'histogramme où chaque rectangle :
	- est centré sur les différentes valeurs que peut prendre la variable aléatoire ;
	- <sup>a</sup> sa largeur égale à la différence entre deux valeurs successives de la variablealéatoire *(soit ici une unité)* ;
	- <sup>a</sup> son aire égale à la probabilité *(donc, ici, sa hauteur est égale <sup>à</sup> la probabilité)*.
- 3. Que vaudrait la somme des aires des rectangles si on avait représenté tous les rectanglespossibles *(pas seulement ceux correspondant <sup>à</sup> une probabilité supérieure <sup>à</sup>* <sup>10</sup>−<sup>2</sup>*)* ?

## $\begin{bmatrix} \textbf{Partie} \textbf{B} \textbf{B} \textbf{B} \end{bmatrix}$   $\begin{bmatrix} \textbf{Variable} \textbf{a} \\ \textbf{b} \end{bmatrix}$

**Partie B: Variable aleatoire**  $Y = X - \mu$ <br>On s'intéresse à présent à la variable aléatoire *Y* telle que :  $Y = X - \mu$ , où *X* est la variable aléatoire de la partie A et *µ* est l'espérance de *<sup>X</sup>*.

- 1. Compléter le tableau de la figure 3.
- 2. Représenter l'histogramme de la loi de probabilité de *<sup>Y</sup>* sur le graphique de la figure 3.
- 3. Déterminer l'espérance et l'écart-type de *<sup>Y</sup>* . Que constate-t-on ?

# **Partie C : Variable aléatoire**  $Z = \frac{X - \mu}{\sigma}$

On s'intéresse à présent à la variable aléatoire *Z* telle que :  $Z = \frac{X-\mu}{\sigma}$ , où *X* est la variable aléatoire de la partie A, *<sup>µ</sup>* est l'espérance de *<sup>X</sup>* et *<sup>σ</sup>* est l'écart type de *<sup>X</sup>*.

- 1. Compléter le tableau de la figure 4. (*on arrondira les valeurs de <sup>k</sup> au centième*).
- 2. On rappelle que chaque rectangle de l'histogramme :
	- est centré sur les différentes valeurs que peut prendre la variable aléatoire ;
	- <sup>a</sup> sa largeur égale à la différence entre deux valeurs successives de la variablealéatoire ;
	- <sup>a</sup> son aire égale à la probabilité.
	- (a) Vérifier que la différence entre deux valeurs successives de la variable aléatoireest constante.

Cette vérification peut se faire à partir des valeurs approchées successives de la  $variable$  aléatoire mais surtout, plus sûrement, à partir des valeurs exactes de *cette variable aléatoire*.

(b) Compléter alors le second tableau de la figure <sup>4</sup> .

- (c) Compléter alors le graphique de la figure 4. avec l'histogramme de la loi *<sup>Z</sup>*.
- 3. Déterminer l'espérance et l'écart-type de *<sup>Z</sup>*. Que constate-t-on ?

#### **Partie D : Pour d'autres valeurs de** *<sup>n</sup>*

 Le même travail <sup>a</sup> été fait sur ordinateur dans les cas où *<sup>n</sup>* vaut <sup>50</sup> et <sup>200</sup> et le résultat est sur la figure .

On peut constater que <sup>p</sup>lus *<sup>n</sup>* augmente, <sup>p</sup>lus le graphique évoque une « cloche ». L'histogramme est limité par l'axe des abscisses et une ligne brisée qui, lorsque *<sup>n</sup>* augmente, tend à se confondre avec la représentation graphique d'une fonction *f*. Le mathématicien ABRAHAM DE MOIVRE a découvert que cette courbe est la courbe représentative de la fonction  $f$  définie sur  $\mathbb R$  par :

$$
f(x) = \frac{1}{\sqrt{2\pi}} e^{-\frac{1}{2}x^2}
$$

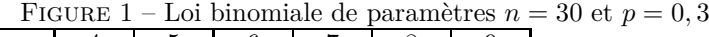

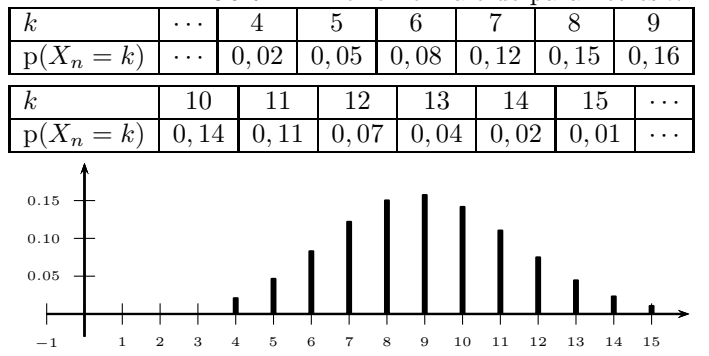

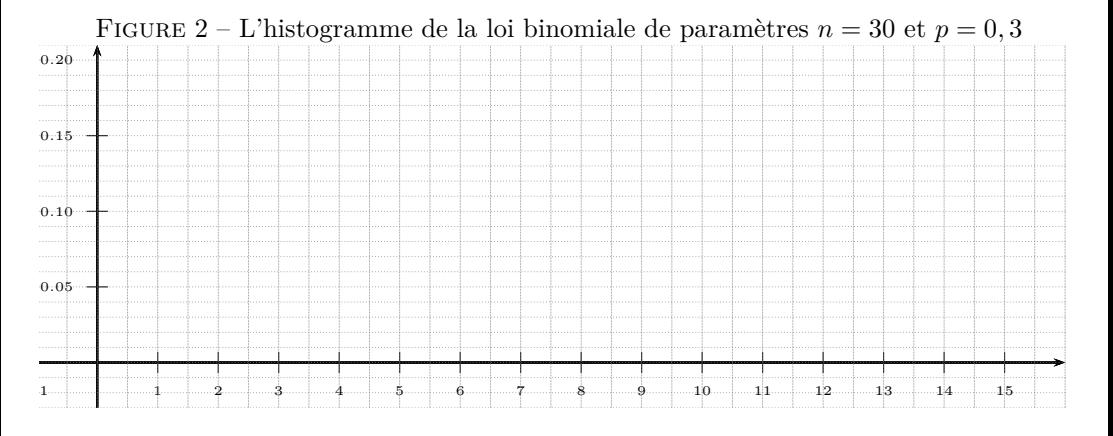

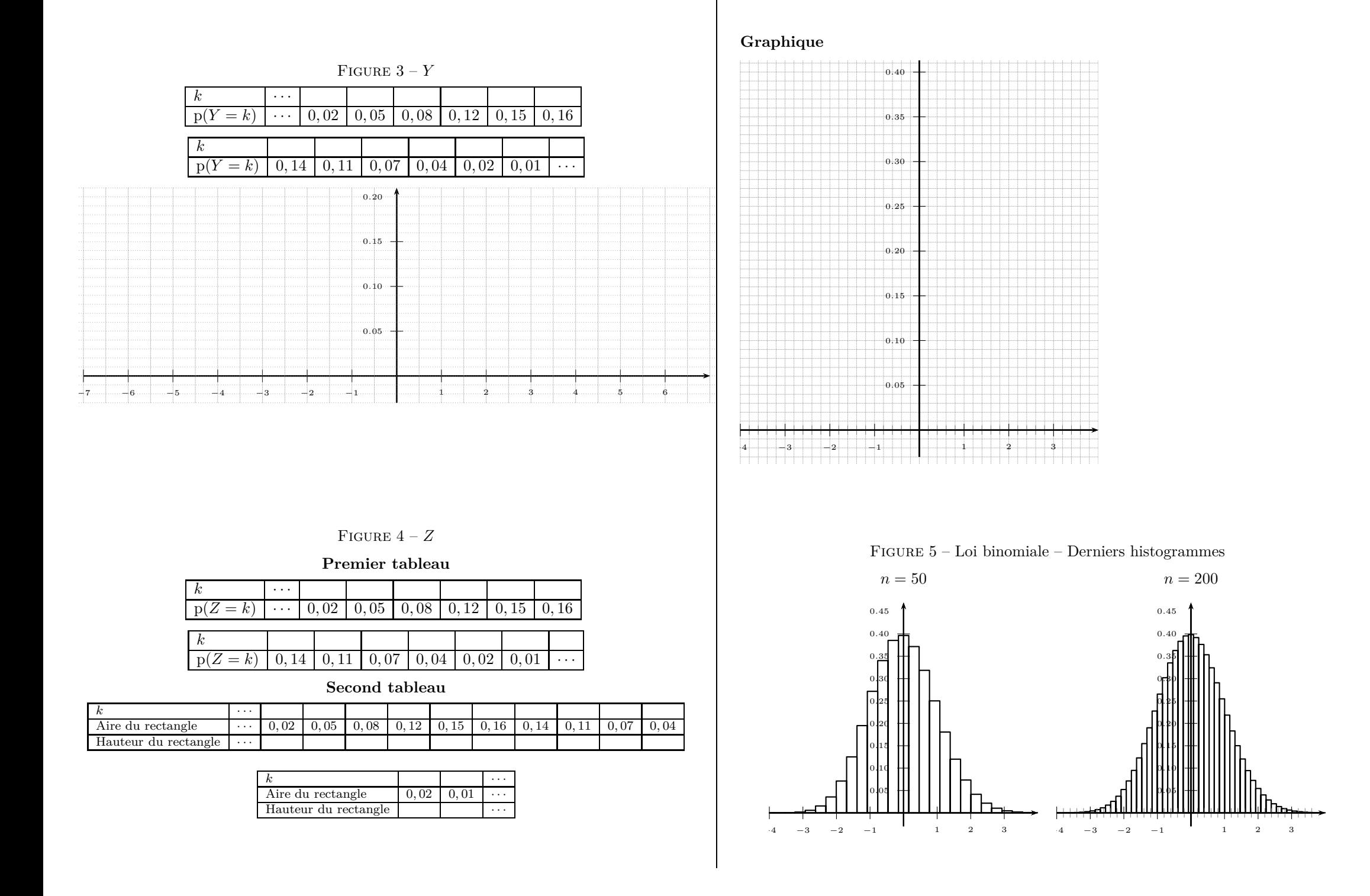